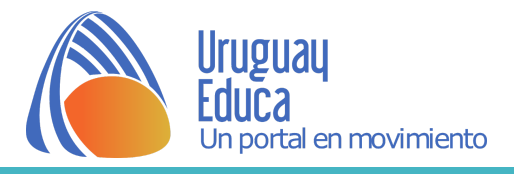

## **Actividad Experimental Ley de Hooke (con simulador)**

Ingresar al [Laboratorio](https://po4h36.wixsite.com/laboratoriovirtual/ley-de-hooke) Virtual.

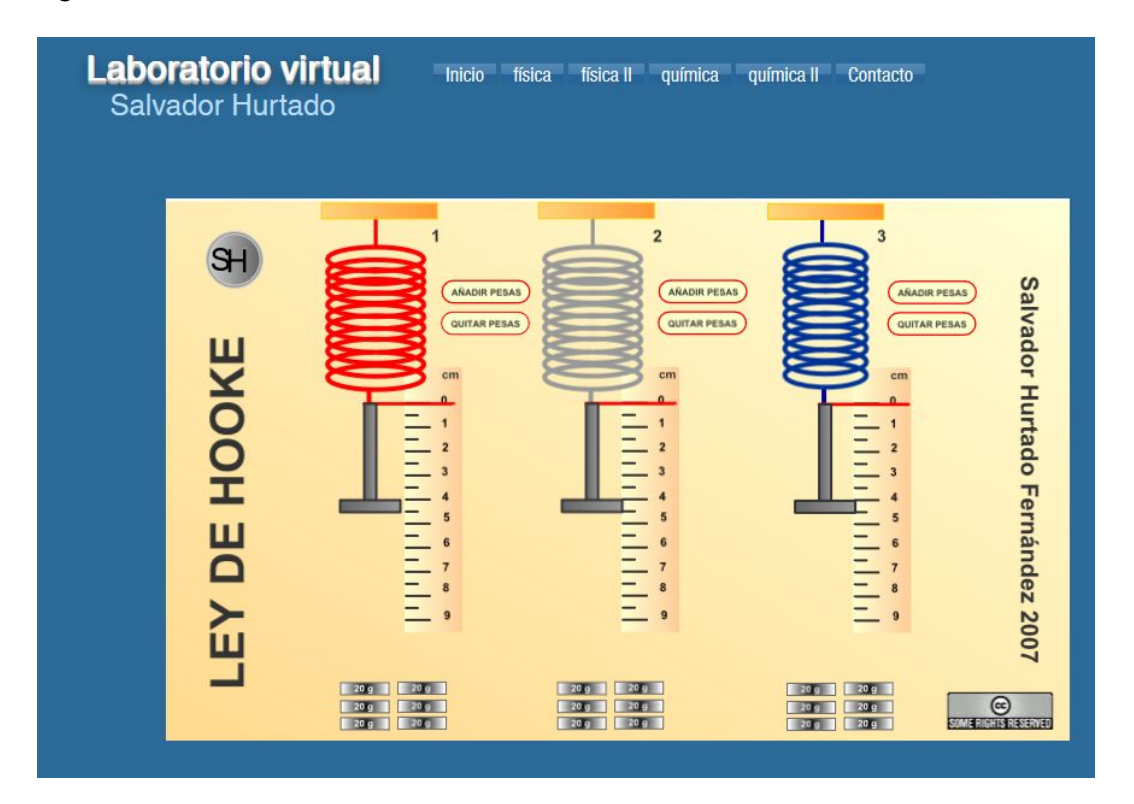

## **Consigna de trabajo**

Dados los resortes que se visualizan en el simulador, rojo, gris y azul:

- 1. Añada una pesa a cada resorte y realice el diagrama del cuerpo libre para una de las pesas y para uno de los resortes. Realice las suposiciones que considere necesarias.
- 2. Busque información sobre la Ley de Hooke y escriba un marco teórico. Cite la bibliografía consultada y realice las referencias en formato [APA](https://normasapa.com/como-hacer-referencias-bibliografia-en-normas-apa/).
- 3. **Diseñe un experimento** que le permita **vincular** la **fuerza que aplica el resorte** sobre la pesa **(Fuerza elástica)** y el **estiramiento que el resorte experimenta**.
- 4. Escriba el **procedimiento** seguido.
- 5. **Diseñe una tabla** para anotar los datos obtenidos para cada resorte.
- 6. **Grafique en un mismo par de ejes** los datos obtenidos para cada resorte. Utilice las variables que permitan estudiar la relación de proporcionalidad entre ellas.
- 7. **Describa y determine el significado físico** de los **datos** que se puedan **extraer** del **gráfico** (pendiente, ordenada en el origen).
- 8. Compare las características de los resortes.
- 9. Elabore un informe sobre la actividad experimental.

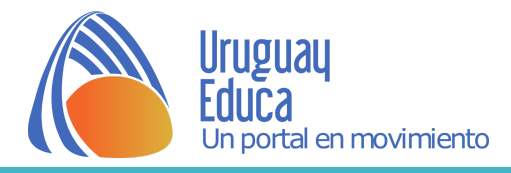

Autor: Silvia Pedreira

Créditos:

Hurtado, S. (2007). Laboratorio virtual - Ley de Hooke. Recuperado de: <https://po4h36.wixsite.com/laboratoriovirtual/ley-de-hooke>. Licencia: CC [BY](https://creativecommons.org/licenses/by/2.5/es/) 2.5 ES

Fecha de publicación: 06/04/2020

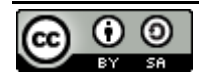

Esta obra está bajo una [Licencia Creative Commons Atribución-CompartirIgual 4.0 Internacional](http://creativecommons.org/licenses/by-sa/4.0/).